# **- AUTODOC CLUB**

Cum să schimbați: filtru combustibil la **VAUXHALL Vectra Mk II**  $(C) CC (ZO2)$  | Ghid de înlocuire

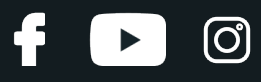

## **TUTORIAL VIDEO SIMILAR**

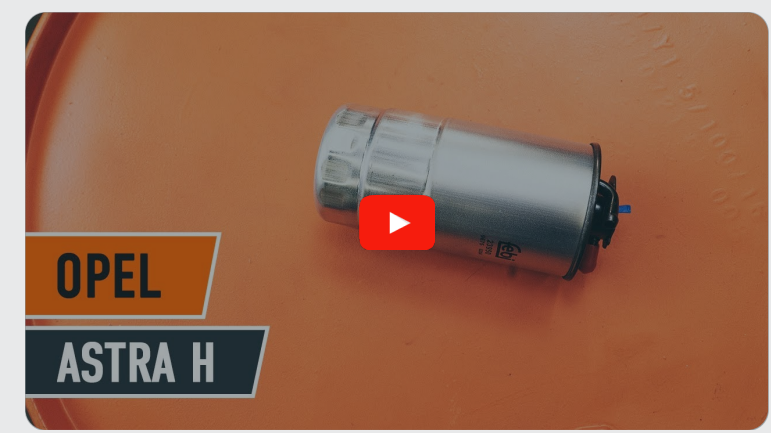

Acest video prezintă procedura de înlocuire a unei piese auto similare la un alt vehicul.

## **Important!**

Această procedură de înlocuire poate fi utilizată pentru: VAUXHALL Vectra Mk II(C) CC (Z02) 1.9 CDTI, VAUXHALL Vectra Mk II (C) CC (Z02) 1.9 CDTI 16V

Etapele pot varia ușor în funcție de construcția mașinii.

Acest tutorial a fost creat în baza procedurii de înlocuire a unei piese auto similare pentru: OPEL Astra H Caravan (A04) 1.3 CDTI (L35)

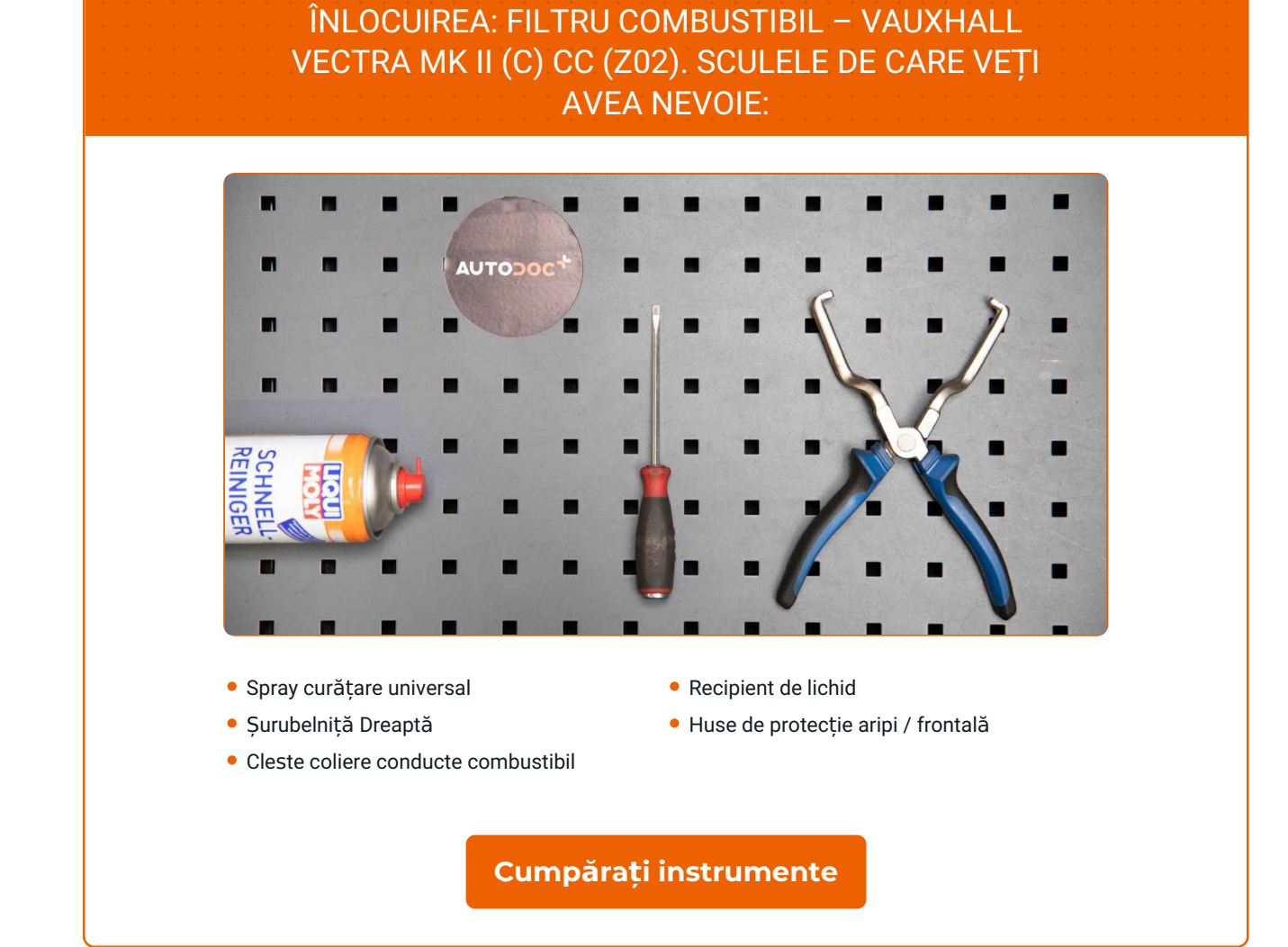

**i** 

# **LAUTODOC CLUB**

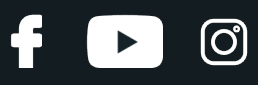

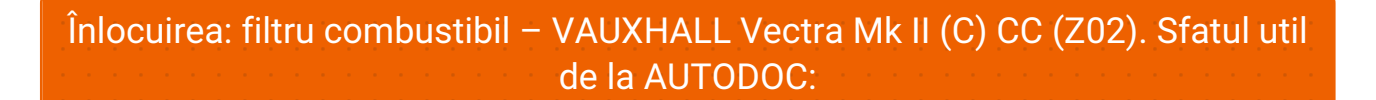

- Asigurați-vă că ventilarea locului de muncă este adecvată. Vaporii de combustibil sunt otrăvitori.
- În timpul instalării, folosiți doar inele de etanşare noi.
- Toate lucrările trebuiesc făcute cu motorul oprit.

# **ÎNLOCUIȚI ÎN URMĂTOAREA ORDINE:**

**1** Deschideți capota.

**2**

Folosiți o husă de protecție pentru a evita deteriorarea vopselei și a plasticului mașinii.

**3**

Desprindeți conectorul senzorului de presiune a combustibilului. Folosiți o șurubelniță dreaptă.

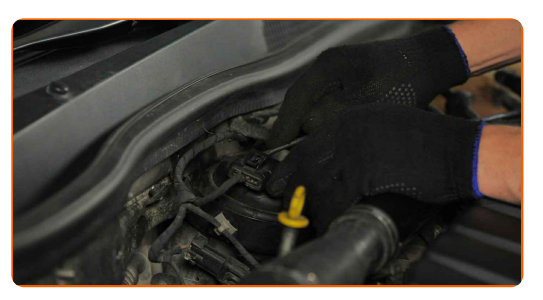

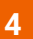

Pregătiți un container pentru lichide.

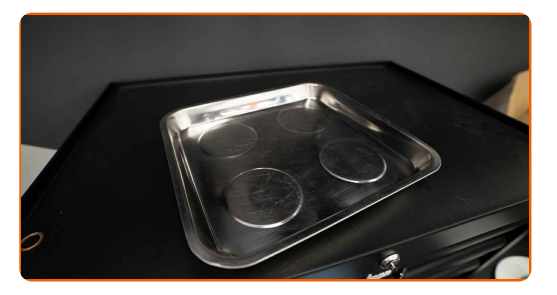

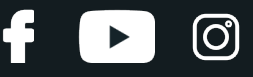

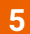

Desprindeți conducta de la furtunul de combustibil. Folosiți un clește pentru coliere conducte de combustibil.

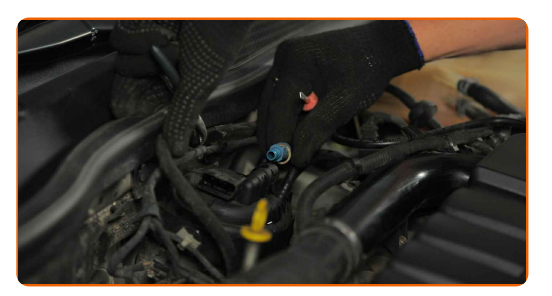

#### Înlocuirea: filtru combustibil – VAUXHALL Vectra Mk II (C) CC (Z02). AUTODOC recomandă:

Aveți grijă! Combustibilul se poate scurge pe la carcasa filtrului sau conducte.

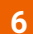

Deșurubați elementele de fixare ale capacului carcasei filtrului de combustibil.

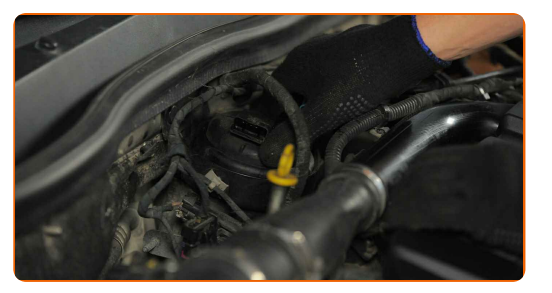

**7**

Scoateți capacul filtrului de combustibil asamblat cu un cartuș de filtru vechi.

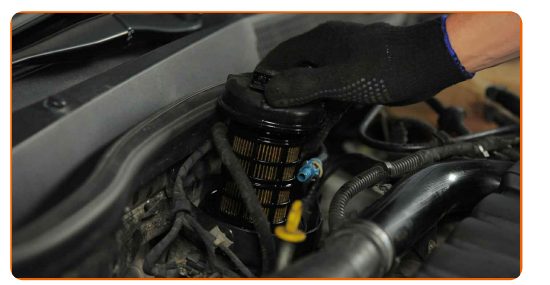

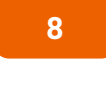

Puneți capacul filtrului de combustibil asamblat cu un cartuș de filtru vechi într-un recipient.

**9**

Îndepărtați filtrul de combustibil.

# + AUTODOC CLUB

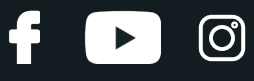

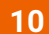

Îndepărtați inelul de etanșare vechi.

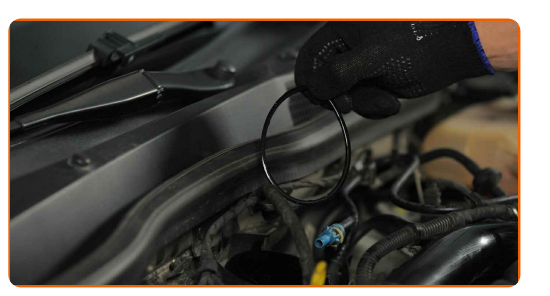

**11**

Curățați carcasa și capacul filtrului de combustibil. Folosiți spray de curățare universal.

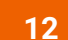

Instalați noul inel de etanșare.

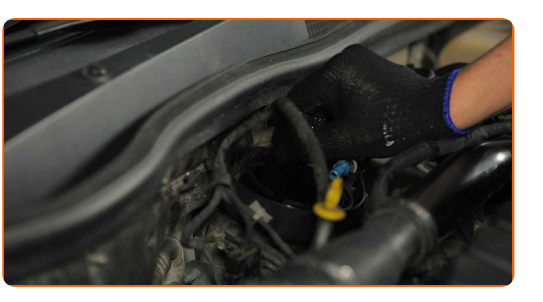

**13**

Instalați noul filtru de combustibil.

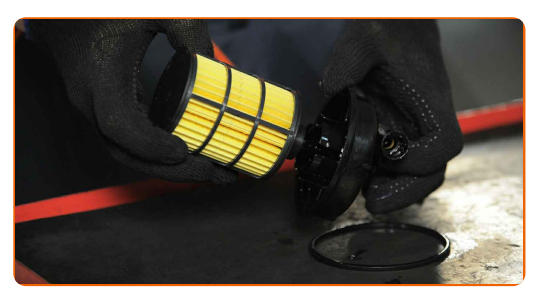

#### Înlocuirea: filtru combustibil – VAUXHALL Vectra Mk II (C) CC (Z02). Experții AUTODOC recomandă:

- Asigurați-vă că filtrul de combustibil este poziționat corect. Țineți cont de semnul de direcție a combustibilului.
- În timpul instalării, aveți grijă să preveniți pătrunderea murdăriei și prafului în interiorul carcasei filtrului de combustibil.
- Aveți grijă să folosiți numai filtre de bună calitate.

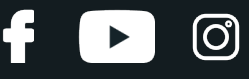

**14**

Instalați capacul filtrului de combustibil asamblat cu un cartuș de filtru vechi.

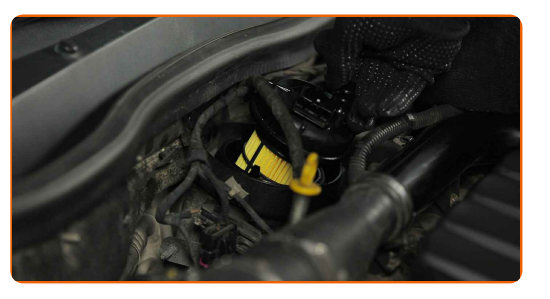

**15**

Strângeți elementele de fixare ale capacului carcasei filtrului de combustibil.

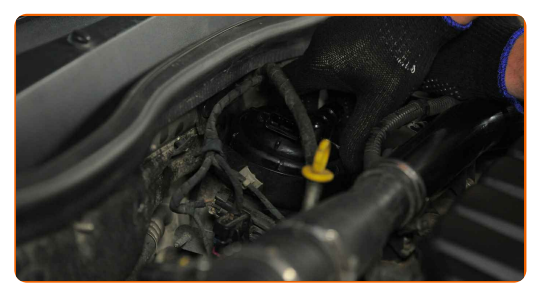

**16**

Atașați conducta la filtrul de combustibil.

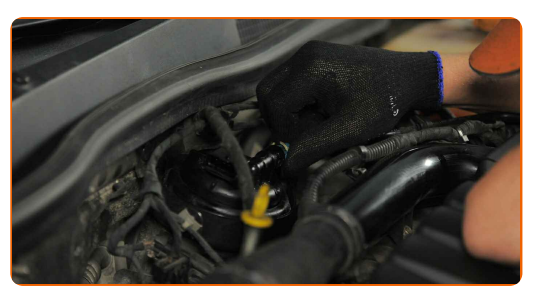

**17**

Atașați conectorul senzorului de presiune a combustibilului.

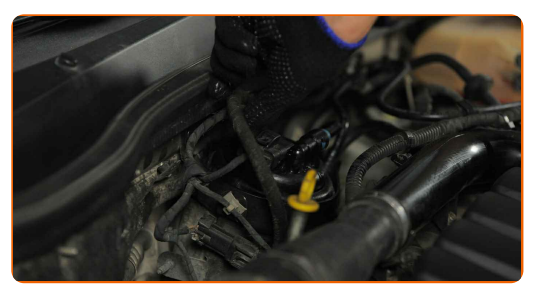

Înlocuirea: filtru combustibil – VAUXHALL Vectra Mk II (C) CC (Z02). Profesioniștii recomandă:

Înainte de a porni la drum, porniți și opriți motorul de câteva ori. Acest lucru trebuie făcut pentru a activa pompa de combustibil și a o determina să pompeze combustibil prin sistemul de combustibil.

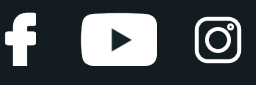

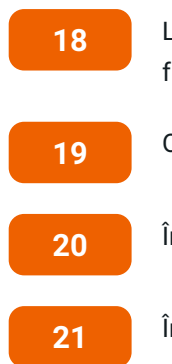

Lăsați motorul să funcționeze timp de câteva minute. Acest lucru este necesar pentru a vă asigura de funcționarea corespunzătoare a componentei.

Opriți motorul.

Îndepărtați husa de protecție.

Închideți capota.

### Înlocuirea: filtru combustibil – VAUXHALL Vectra Mk II (C) CC (Z02). Sfatul util de la experții AUTODOC:

Pentru a proteja mediul împotriva poluării, duceți filtrele folosite la punctele de colectare speciale.

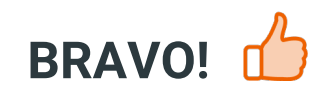

**VIZUALIZAȚI MAI MULTE [TUTORIALE](https://club.autodoc24.ro/manuals/vauxhall/vectra/vectra-mk-ii-c-gts?utm_source=club.autodoc24.ro&utm_medium=referral&utm_campaign=vote_PDF&utm_term=ro)**

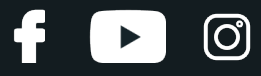

## **AUTODOC — PIESE DE SCHIMB DE CALITATE ȘI IEFTINE ONLINE**

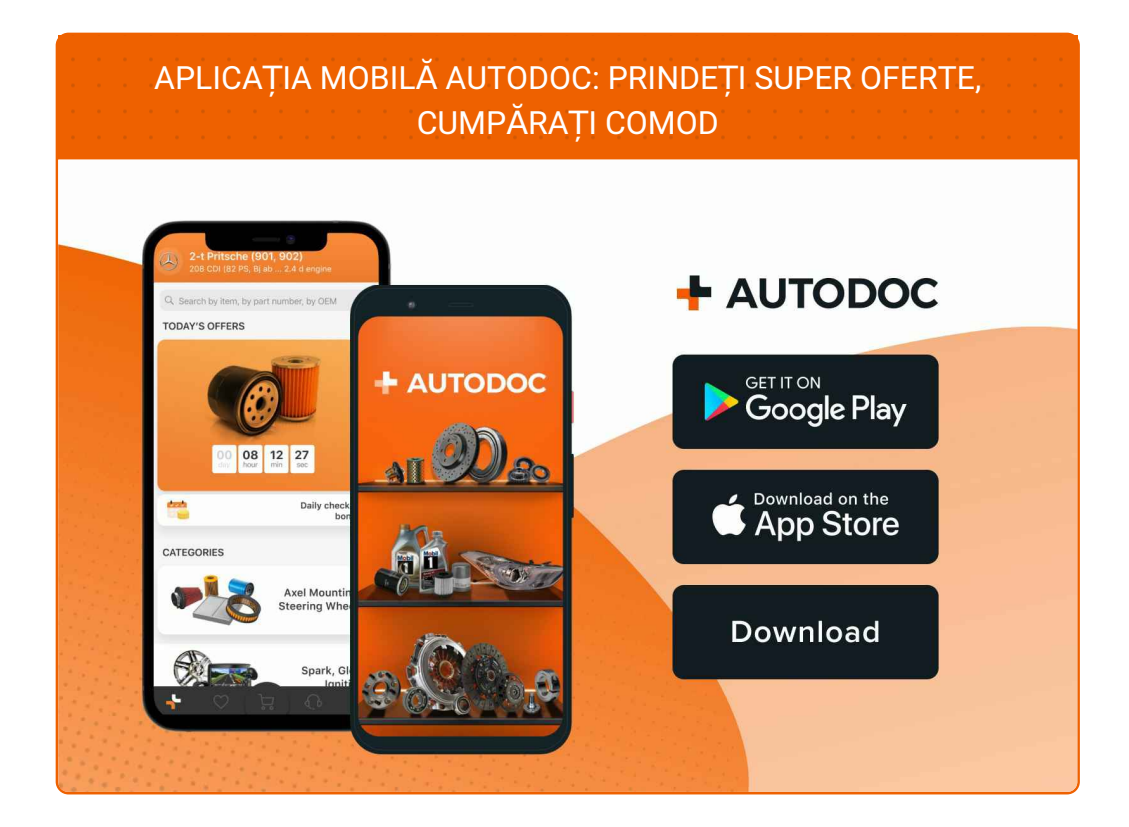

#### **O SELECȚIE VARIATĂ DE PIESE DE SCHIMB PENTRU MAȘINA [DUMNEAVOASTR](https://www.autodoc24.ro?utm_source=pdf)Ă**

#### **FILTRU [COMBUSTIBIL:](https://www.autodoc24.ro/piese-de-schimb/filtru_combustibil-10361?utm_source=pdf) O GAMĂ VASTĂ**

## **ACT DE RENUNȚARE /DISCLAIMER:**

Documentul conține numai recomandări generale care vă pot fi utile când efectuați acțiuni de reparație sau de înlocuire. Firma AUTODOC nu va fi răspunzătoare pentru nici o pierdere, rănire sau deteriorare a proprietății apărute în timpul procesului de reparație sau înlocuire din cauza unei aplicări sau interpretări greșite a informațiilor furnizate.

Firma AUTODOC nu este răspunzătoare pentru erorile sau ambiguitățile din acest manual. Informațiile sunt furnizate doar în scop informativ și nu pot înlocui instrucțiunile de la profesioniști.

Firma AUTODOC nu este răspunzătoare pentru utilizarea incorectă sau periculoasă a echipamentelor, sculelor și componentelor auto. Firma AUTODOC recomandă cu tărie să aveți grijă și să urmați instrucțiunile de siguranță când efectuați o reparație sau o înlocuire. Amintiți-vă: Utilizarea pieselor de calitate inferioară nu garantează siguranța rutieră.

© Copyright 2023 – Tot conținutul, în special textele, fotografiile și grafica, sunt protejate de drepturile de autor. Toate drepturile, inclusiv duplicarea, publicarea, editarea și traducerea, rămân rezervate, Firmei AUTODOC SE.